Release Notes for SAFNWC/PPS version 2014 ======================================================= 10 October 2014 Updated 12 November 2014 Contents: --------- 0) About this release 1) Why you should care! 2) Summary of main changes since version 2012 3) Installation 4) Configuration of the PPS-system 5) Configuration changes since PPS version 2012 6) Software changes since PPS version 2012 7) Third Party Software 8) Documentation 9) Reference data 10) Optional software packages 11) Known open issues and disclaimers

===================== 0) About this release =====================

This is release 2014 of the SAFNWC/PPS software package. It contains four sub-packages, packed in totally six tar-balls (versioning of the individual packages are git/svn-release tags):

- ahamap-r1\_69
- $-$  acpg $-r3$  07
- cpp-svn42
- pps\_nwp-v0.4.10

packages containing data:

- acpg\_testdata-r3\_07 (example data)
- cpp ancdata v2014 (necessary for CPP-processing)

In addition the PPS-2014 release contains a "reference dataset".

======================= 1) Why you should care! ======================= \*) Major performance improvements to CMA, CTTH and CPP \*) New netcdf format \*) Easier to install (binary installation)

============================================= 2) Summary of main changes since version 2012 =============================================

NB! For v2014 PPS output will be in a new output format: Both netcdf- and hdf-files can be created. New file names (also for the hdf-files); new node names with-in the files; new class definitions (cloud mask, cloud type and cpp phase); changes in attributes.

The main changes in PPS v2014 are:

- \* Improved CMA (Updates include: New lookup tables, new tests, tuning and bug corrections)
- \* Faster and more accurate CTTH with less nodata
- \* Improved CPP (improved algorithm; phase also for night)
- \* Easier installation (binary; without aapp)
- \* New output format. (see 6b) Both hdf and netcdf are available, and have similar formats. Netcdf will be the only format in next version.
- \* New way of calling the python scripts. (see 6c)
- \* Possible to process AVHRR data from Metob B. (also available as a patch to 2012)
- \* Allowing for more types of NWP and OSISAF data.
- \* PPS-Task Manager is no longer delivered

For a detailed description of the changes see section 6).

=============== 3) Installation =============== There are now two alternatives to install PPS: \* Using source code (as before) \* With precompiled binaries, which is an easier way to

 install. There are binaries available for a few operating systems.

Please find descriptions in Installation Notes PPS v2014.txt, and in installation notes for each binary distribution, respectively.

=================================== 4) Configuration of the PPS-system ===================================

Environment: ------------

Make sure that your PYTHONPATH point at where the needed python packages (numpy, scipy, h5py, etc) are found!

.profile\_pps: (or source\_me) (Both these files are generated automagically from the source\_me.in and the profile\_pps.in upon running the autoconf configure script. So changes to these files will be overwritten next time you run "./configure", "make", "make install".)

If you are going to process Global Metop data, set AAPP PREFIX to the path where your AAPP installation is found.

Apart from AAPP PREFIX, you can use default settings, but you might want to change these: SM\_OVERWRITE Decides whether to overwrite (1) files or not (0), if you re-run a certain scene. SM\_WRITE\_NETCDF Decides whether to write netCDFfiles. SM\_LATLAT\_IN\_NETCDF\_<pge> Decides whether to have latitude and longitude information inside the netCDF-files or not.

You can also change the paths of different types of input data, if not using the default paths.

configure command:

------------------

When starting the compilation and installation process, you run the 'configure' command. See installation note for an example. Use: %> ./configure --help to see the available options.

Configuration files: --------------------

pps\_basic\_configure.py

\* Perhaps you need to adjust the parameters NWP\_TIME\_RESOLUTION, NWP\_FIELD\_PREFIX, NWP\_MAXIMUM\_TIME\_DEVIATION and ALLOWED\_ANALYSIS\_HOURS to match your NWP model.

\* Perhaps you want to adjust the python dictionary IMAGES, controlling which satellites and products that will have images generated, and in which format. CPP PRODUCTS IMAGE sets which of the CPP products that will have images.

\* Perhaps you want to adjust the parameter THUMBNAIL\_IMG\_SIZE to control the size of the thumbnail images. It is currently set to xsize/3 times ysize/3 (where xsize,ysize are the dimensions of the original product images).

\* There are more settings too that may be changed by the user, but all of them already have reasonable default values.

# region\_config.cfg:

In case you plan to do remapping with PPS: Do you

have all the region definitions needed available in here?

pps\_config\_common.cfg:

The default settings works as is. We recommend you to configure the output of all PGE products, according to default settings. Eg. you should generate all three CTTH products (i.e. GENERATE\_TEMPERATURE:yes; GENERATE\_PRESSURE:yes; GENERATE\_HEIGHT:yes)

We recommend not to use the cloud type phase flag (GENERATE\_PHASE\_FLAG:no). If you are interested in cloud phase we rather recommend the CPP (PGE05) cloud phase product instead.

It could also be that you do not want to use OSISAF ice maps, then you set WITHOUT\_SEAICE to yes. You find this parameter under PGE01 in the same configfile. This is for instance if you do not have access to OSISAF Ice products in real time or if you are anyhow processing over a region far from the Arctic or Antarctic Oceans where Sea Ice is present.

pps\_nwp.ini:

This file comes from pps\_nwp.ini, but should be made available in acpg/cfg, if any non-default configuration is to be used.

If you use NWP-files with a sub-set of NWP-levels, (eg. 91 levels of originally 137) you need to set hybrid\_level\_selection. Set it to a list of the levels that you use.

All other possible settings in this file is to specify if you want to get a certain NWP-measure from a different list of NWP-parameters than is set as default.

=============================================== 5) Configuration changes since PPS version 2012 ===============================================

The changes in configuration files from PPS v2012 to PPS v2014 are quite substantial. So do not try to re-use any configuration files from earlier PPS installations.

Not all changes are described below, only those that might be of interest for the user to change.

Changes in calling 'configure': -------------------------------

ACPG: We now recommend to use --without-aapp. CPP: The parameters --disable-command\_line and --disable-generate anc has been added (already in v2012-patch). Will disable some code in CPP that any

 way will not be used in PPS. Changes in .profile\_pps/source\_me: ---------------------------------- Changed: AAPP\_PREFIX has to be set manually, if you intend to run GlobalMetop data. SM\_COASTALZONE\_LIMIT has got a changed default value. (from 64 to 0) SM CFG DIR is used for getting cfg-directory New: SM\_WRITE\_NETCDF 1=Create netCDF-files, beside the hdf-files SM\_LATLON\_IN\_NETCDF\_<pge> 1=Create latitude/longitude datasets in the netCDF file of <pge>. (To set per PGE.) SM\_CPP\_<indata>\_MANDATORY 1=This indata is mandatory to the CPP processing. 0=This indata will be used if available. <indata>=CTTH, SNOWDATA (from NWP), ICEMAP (from OSISAF) SM\_LINENO\_IN\_FILENAME 1=start scanline and end scanline will be written in filename. (Use together with --startline and --endline in the python calls.) MODIS\_LVL1\_DIR path to MODIS input data, use if processing MODIS scenes. Changes in pps\_basic\_configure.py: ---------------------------------- CTTH: CTTH\_SEMITRANS\_INTERPOLATE If CTTH data may be inter polated between pixels. RUN CTTH PARALLEL If CTTH should run in parallel CTTH\_NUMBER\_OF\_CORES\_TO\_USE The number of cores to use, in case of parallel processing. CTTH\_WITH\_SHIFT\_PLATFORM Should be set to 0, as moving window no longer has a role to play -it just wastes time now. CPP: CPP\_GENERATE\_PROCESSING\_FLAG, CPP\_GENERATE\_ERROR\_ESTIMATES Which datasets to generate in CPP. CPP\_PRODUCTS\_IMAGE Which datasets to make images from. CPP\_REDUCE\_ANGLES Whether data should be generated in a lower maximum sun/sat-angle than possible. (In order to keep a higher quality in the product.) CPP\_PHASE\_MAX\_ANGLE, CPP\_LWP\_MAX\_ANGLE When CPP\_REDUCE\_ANGLES is active, these give the maximum angles wanted. Recommended values are 72 (LWP) and 180 (phase). 180 means no reduction. Control functions: CONTROL TXT The quality control shall be presented as a text file.

 CONTROL\_XML The quality control shall be presented as an xml file. PPS\_STATISTICS\_DIR Directory for the quality control output MODIS processing: H4TOH5\_EXEC Your path to h4toh5 Changes in pps\_config\_common.cfg: --------------------------------- A new variable: GENERATE\_MULTILAYER\_FLAG yes=produce the dataset ct\_multilayer in CloudType. Changes in region\_config.cfg ---------------------------- Added six pre-defined regions and removed one. Changes in pps\_nwp.ini: ----------------------- New: hybrid\_level\_selection See description in 4). NB! In v2012-patch20130619/patch20140509 this feature was set in pps nwp/pps nwp configure.py, but for v2014 it should be pps\_nwp.ini. New files in cfg-directory -------------------------- <satellite id>\_sst.ini eg. metop01\_sst.ini, noaa19\_sst.ini These files need to be present. They should not be modified. ========================================== 6) Software changes since PPS version 2012 ========================================== 6a) Products 6b) Interfaces: output 6c) Interfaces: calls 6d) Post processing 6e) Intermediate data processing 6f) Technical changes 6a) Products CMa ---------------------------------- Threshold test scheme: \* Update of the threshold test logic, and related bug corrections \* Tuning of threshold offsets \* Revised which tests to be active in different situations \* New cloud mask tests in v2014: arcticIceCrackTest (not used yet) arcticwarmCloudTest\_v2014 (not used yet) arcticwarmCloudTestSalomon brightCloudTest\_v2014 brightCloudTestNoSunglint3ALand cirrusCloudOverWaterTest (not used yet)

```
 coldBrightCloudTest37
    coldClearArcticAreaTest
    coldCloudTest_v2014
    coldCloudTestDay_v2014
    coldWatercloudTestDay
    DriedOutLakesAndRiversTest
    SaltLakeTest
    snowSeaTest3A_v2014
    SpatialCloudTestLand
    sstDaytimeTest
    sstNighttimeTest (not used yet)
* Added 8.5 micron tests for VIIRS and MODIS.
Indata:
* Solar contribution included explicitly in day-land look-up 
  tables
* New emissivity maps (updated from MODIS version 4.1 to 5)
* Rough terrain replaces high terrain, when selecting 
  whether to use cloud mask mountain schemes.
* Possible to use OSISAF-maps also for GAC. (A full GAC-
   scene takes two files, one for north and one for south 
   hemisphere.)
* Possible to use OSISAF reprocessed ice maps in netcdf, as 
   an alternative to the OSISAF operational ice maps in grib.
Others:
* Added cloud mask binary dataset. (derived from the cloud 
   mask dataset)
* New coast definition
* Less nodata in product over arctic
CT
----------------------------------
* The changes in cloud mask has quite some implicit effects 
   on cloudtype.
* Changed the mode of calculating phase flag. (But still the
  CPP phase dataset is the recommended one.)
* Added a multi-layer cloud dataset.
CTTH<sub></sub>
----------------------------------
Improved:
* Faster retrieval
* Higher retrieval rate: much less cloudy pixels without a
   a CTTH estimate.
* Improved accuracy
Methods:
* The curve fitting algorithm in the semi-transparent CTT 
   scheme has been exchanged, optimized and parallelized,
* More clouds are now being treated as semi-transparent, by 
   taking into account both cloud type and brightness 
   temperature differences, leading to improvement of height 
   for high level clouds and multilevel clouds.
```
\* Strategies to identify best fit of cloud top temperature to

 NWP height profile were refined, by adding uncertainties to the NWP temperature, in order to better fit clouds to corresponding temperature inversions

- \* The strategy for use of RTTOV simulations has been simplified. Now only cloud-free land and cloud-free sea Tb11 temperatures are simulated and used to calculate the atmospheric corrections at the surfaces. They are then used together with the specific humidity profile to find a temperature profile corrected for atmospheric absorption.
- \* Possibility for interpolation of semi-transparent clouds from neighbouring pixels
- \* Bug corrections

### Others:

- \* RTTOV9 has been replaced with RTTOV11
- \* Moving window functionality is default turned off. It gives almost no benefit any more, as the retrieval rate in CTTH now is much higher than before.

#### $P<sub>C</sub>$

----------------------------------

- \* Stop the PC processing when AMSU data is missing -unless configured for running without AMSU data.
- \* In ppsRunAllParallel.py: Do not derive precip for npp, terra and aqua.

### CPP

----------------------------------

Algorithm:

- \* Generation of new look-up tables (LUTs) based on DAK radiative transfer simulations.
	- The most important changes in the LUTs are:
	- correction of ice particle shape for the 3.8 ~m channel (which was erroneously set to spheres instead of hexagons in the previous version)
	- extension of the range of solar zenith angles (SZAs) and viewing zenith angles (VZAs)

 - increase of the number and range of effective radii. \* Implementation of a new cloud phase algorithm. The new

- cloud phase algorithm closely follows the approach taken by the PATMOS-x team as described in Pavolonis et al. (2005).
- \* Inclusion of observational sea ice and numerical weather prediction (NWP) snow cover data to better characterize the surface albedo.

### Implications:

mandatory)

- \* More balanced phase algorithm
- \* Phase available also during night
- \* LWP available down to 84 degrees. (but we recommend to use it down to 72 degrees as previously, due to quality considerations.)
- \* Option to use CTTH as input (preferable, but not mandatory) \* Option to use OSISAF-ice as input (preferable, but not
- \* Option to use NWP-snow depth and NWP-snow albedo as input

#### (preferable, but not mandatory)

Others: (PPS specific, not in the CPP-s.w. package)

- \* Fewer classes in cloud phase, only liquid, ice and nodata.
- \* Added dataset cloud phase extended, with more classes.
- \* Corrected LWP and IWP appearance when CWP is nodata
- \* More configurations added (which datasets/images to produce)
- \* The CPP s.w. creates an intermediate CPP-product file. Before new information was added to that file by ACPG. Now that file is read, removed and replaced by ACPG.

## 6b) Interfaces: output

For a detailed description of the new output format, see NWC/CDOP2/PPS/SMHI/SW/DOF.

- \* New netCDF 4 file format, CF compliant as far as possible. Output in HDF5 is also available, but will not be supported from next version and onwards.
- \* Changed filenames both for output products and intermediate files.
- \* Changed dataset names in hdf-files.
- \* Changed class definitions used for Cloud Mask, Cloud Type and CPP phase.
- \* The previous cloudmask dataset is now called cma\_extended.
- \* Added cloud binary mask: the dataset is called cma.
- \* Changed units for CTTH pressure (hPa to Pa), CPP cpw/lwp/iwp (kg/m2 to g/m2) and CPP reff (m to micro meter)
- \* Replaced the quality flags in the products.
- \* Added a number of attributes in output files, removing a few and correcting a few.
- \* Added scripts for transforming hdf-files to netcdf-files.
- \* Added scripts for transforming files of old (v2012) format to files of new (v2014) hdf-format.
- \* GlobalMetop filenames no longer use orbit number, instead they use the number 00000.

## 6c) Interfaces: calls

For a detailed description of how to call the scripts, see NWC/CDOP2/PPS/SMHI/SW/UM/2.

- \* New main script interfaces using the argparse module. New way of calling, eg.: from to to to the total to the top of the top of the top of the top of the top of the top of the top of the to ppsCmask.py noaa19 12345 ppsCmask.py -p noaa19 12345 ppscmanning newslet ---<br>ppsGacCmask.py /data/NSS... ppsGacCmask.py -f /data/NSS.. ppsCmaskGlobalMetop.py AVHR... ppsCmask.py -f AVHR... from: ppsRunAll Parallel.py noaa19 12345 to: ppsRunAllParallel.py -p noaa19 12345
- \* Removed the task manager.
- \* Added the main script ppsRunAllParallel.py (already in v2012-patch, but improved since)
- \* Changed names of these python scripts: from: to: CloudMaskCloudTypePrepare.py ppsCmaskPrepare.py CloudMask.py ppsCmask.py PrecipPrepare ppsPrecipPrepare. Precip.py ppsPrecip.py
- \* Removed all GlobalMetop-python scripts, now use the same scripts as for direct-readout. Eg. ppsCmask.py instead of ppsCmaskGlobalMetop.py
- \* ppsRunAllParallel.py can process also Global Metop data.
- \* Added ppsPrepareModis.py (corresponding to ppsMakeAvhrr.py), a processing step that previously had to be done outside PPS.
- \* Added ppsGacControl.py, a GAC-interface to the control functions.

6d) Post processing

Control functions (getting statistics):

- \* Added possibility to get output in xml format (options: ascii and/or xml files)
- \* Created pps\_check\_statistics.py. A stand alone script to check selected parts of the xml-file. (for CMa, CT and CTTH)
- \* For CTTH added 1st and 99th percentile
- \* Can direct output to another directory (PPS\_STATISTICS\_DIR)
- \* Time savings, re-structuring of code, bug fixes, etc.

Remapping:

- \* Updated how to select nodata masking.
- \* Do not let pixels further apart then 100km influence each other.
- \* While using ppsRunAllParallel, set a max allowed time to spend on remapping.

Images:

- \* Changed some of the colour scales (changes in hdf/netcdf files, to better match the png:s)
- \* Changed PIL import to be more up-to-date. This also allows for using Pillow instead of PIL.

6e) Intermediate data processing

PPS data:

- \* Less dependence of AAPP. (PPS no longer needs to be compiled with AAPP, in any situation)
- \* When running Global Metop data AAPP\_PREFIX must be set.

PHYSIOGRAPHY data:

\* Added topography roughness data set.

NWP data: Most NWP changes were already in v2012-patches:

```
* Can handle GRIB-files with up to 137 levels.
```
- \* pps\_nwp can be configured to handle NWP files with a subset of levels, eg. 91 out of 137 levels. (Functionality has been improved in v2014.)
- \* Can handle the special case of GRIB-files with different NWP fields in different resolution.
- \* Bug fixes

More NWP changes, in v2014:

- \* Added reading of snow depth, snow albedo and tropopause pressure.
- \* Bug correction: before not always the best (according to time) NWP-file was chosen.
- \* NWP-prefix configuration is now a list of several options.

EMISSIVITY:

- \* Change emissivity data from MODIS version 4.1 to MODIS version 5.
- \* Removed environment variable EMISS\_FALLBACK\_DIR, always use SM\_EMISSSOURCE\_DIR.
- \* allow emissivity files both with suffix .h5 och .hdf

### 6f) Technical changes

Functionality:

- \* Can process Metop-B data (already in v2012-patch)
- \* Improved logging functionality when running PPS without the Task Manager; log messages can either be sent to a file or written on screen, instead of always being written on screen. (already in v2012-patch)
- \* More consequent in using GMT, not local time (time stamp inside file, logs)
- \* Updated check of compilers and s.w. versions that are expected, in configure.
- \* Improvements for better MODIS processing.
- \* Use h4toh5tools for MODIS-processing

Cleaning:

- \* Better nodata-handing.
- \* Fixing some memory leaks.
- \* Change UTF to utf
- \* Better code formatting (for python: pep8)
- \* General cleaning: replacing hard coded variables, remove variables/files/functions that are not used any more, etc.
- \* A number of smaller bug fixes.

Testing:

- \* Added some python unit tests.
- \* Replaced NPP case in test data, which for v2012 was a case of synthetic data, and now is a case of real data.
- \* Improved regression test; replace noaa16 and noaa17 test cases with an npp test case.

=======================

7) Third Party Software =======================

If you use the installation with binaries, they will include the third party software that you need. Installation from source code provides you have the necessary 3rd-party software installed. See also the software users manual!

For recommended versions of third party software, see also the Software Version Document (SCVD), the help desk, or the installation notes (Installation\_Notes\_PPS\_2014.txt).

Some notes on needed versions:

- \* You need hdf5 version 1.8.1, or later.
- \* You need hl-hdf version 0.8.0, or later
- \* For python versions >= 2.7 argparse is included. If you have an earlier python version, argparse need to be installed separately.
- \* It is recommended that you use AAPP of version 6.6 or later. It is recommended to install PPS without AAPP support. If you run PPS on global Metop data, you must have an AAPP installation available. If you run PPS on other data, you do not need AAPP at all.
- \* When GRIB-API is built with JasPer support, the JasPer library must be available as a shared library. If you build JasPer from source, add --enable-shared to the JasPer configure command.
- \* For GRIB-API version 1.9.5 should \_not\_ be used.

Changes in third party software needs since v2012: --------------------------------------------------

\* New dependencies are: The Unidata netCDF4-C library netcdf4-python argparse

\* Not used any more: Tk/Tcl Pmw (Python Mega Widgets)

================ 8) Documentation ================ There is a new validation report. All other documents available have been updated since PPS v2012. All of the documents have got a changed document code and some of them have got a changed name. Some changes worth to notice are:

"User Manual for the SAFNWC/PPS Application: Software Part" (SAF/NWC/CDOP/SMHI-PPS/SW/SUM/1) has been split into two parts: "User Manual for the NWC/PPS Application: Software Part, 1. Installation" (NWC/CDOP2/PPS/SMHI/SW/UM/1) and "User Manual for the NWC/PPS Application: Software Part, 2. Operation" (NWC/CDOP2/PPS/SMHI/SW/UM/2)

"Product User Manual for the SAFNWC/PPS Application" (SAF/NWC/CDOP/SMHI-PPS/SCI/PUM/1) has changed name to "User Manual for the NWC/PPS Application: Science Part" NWC/CDOP2/PPS/SMHI/SCI/UM/1

"Product Output Format for the Polar Platform System Software Package of the SAFNWC" (SAF/NWC/CDOP/SMHI-PPS/SW/ICD/3) has been replaced by "Data Output Format for the SAFNWC/PPS" (NWC/CDOP2/PPS/SMHI/SW/DOF)

Please download the documentation from the NWCSAF Help Desk!

================== 9) Reference data ==================

One sets of reference data with final results and intermediate (temporary) output of PPS running version 2014 on the test data is available:

PPS\_refdata\_v2014\_c14475.tgz

There are three cases of hrtp data, noaa18, metop02 and npp. There are one Global Metop case and one GAC case. The hrpt noaa18 and metop02 cases use OSISAF ice concentration data.

It contains intermediate and final output of running the PPS on the test data included in the acpg-subpackage. This reference dataset was generated on the development environment at SMHI (Red Hat Enterprise Linux Server release 6.2 (Santiago) with gcc/fortran 4.4.7).

The following local environment was used:

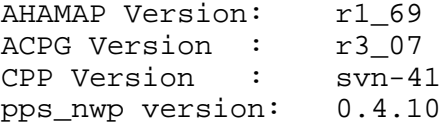

AAPP: 6.12

RTTOV: 11.1 GRIB-API: 1.9.9 HL-HDF: 0.8.1 HDF5 Version : 1.8.5-patch1 PROJ Version : 4.7.0 Python version: 2.6.6 PIL: 1.1.6 ZLIB Version : 1.2.3 jpeg: 6b Python packages: pygrib version: 1.8.4 (http://code.google.com/p/pygrib/downloads/list) h5py version: 2.0.1 (http://code.google.com/p/h5py/downloads/list) pyresample version: 0.7.9 (http://code.google.com/p/pyresample) pyproj version: 1.8.9 (http://pypi.python.org/pypi/pyproj) scipy version: 0.9.0 (http://www.scipy.org/Download) NumPy version: 1.6.1 (http://www.scipy.org/Download) netcdf-python version: 1.0.2 (https://github.com/Unidata/netcdf4-python) The following settings are used: SM\_COASTALZONE\_LIMIT = 0 SM\_LANDSEA\_FRACTION\_MAX = 255 ============================== 10) Optional software packages ============================== There are two optional software packages included in the PPS release: ImageViewer and TrainingManager. ImageViewer is a tool for viewing the PPS hdf-products; presenting data in a more visible way than eg. hdfview. TrainingManager is a pre-requisite to use ImageViewer. (TrainingManager should not be mixed up with the previous PPS TaskManager -they have nothing in common.) Installation instructions are included in each of the packages. Image viewer is started by the script: ImageViewer/bin/twin\_window.sh ===================================== 11) Known open issues and disclaimers =====================================

```
Open issues: 
-
Disclaimers:
* The Cloud Physical Properties product Liquid Water Path 
is only properly validated over sea, but not over land.
```

```
=============================================================
Adam Dybbroe, Nina Håkansson and Sara Hörnquist,
SMHI, Norrköping, Sweden
2014-10-10
```